## LOOP CALCULATIONS WITH FeynArts, FormCalc, AND LoopTools\*

THOMAS HAHN

Institut für Theoretis
he Physik, Universität Karlsruhe D-76128 Karlsruhe, Germany

 $\mathbf{R} = \mathbf{R} \mathbf{R}$ 

Three programs are presented for automatically generating and calculating Feynman diagrams: the diagrams are generated with  $FevnArts$ , algebraically simplified with  $FormCalc$ , and finally evaluated numerically using the LoopTools package. The calculations are performed analytically as far as possible, with results given in a form well suited for numeri
al evaluation. The latter is then straightforward using the implementations of the one-loop integrals in LoopTools.

PACS numbers: 07.05.Bx, 12.15.Lk

#### 1. Introduction

With the increasing accuracy of experimental data, one-loop calculations have long since become indispensable. Doing such calculations by hand is arduous and error-prone and in some ases simply impossible. So for some time already, software pa
kages have been developed to automate these calculations  $(e.g. [1,2])$ . Yet one remaining obstacle is that these packages generally ta
kle only part of the problem, and there is still onsiderable work left in making them work together.

In this paper three packages, FeynArts, FormCalc, and LoopTools, are presented whi
h work hand in hand. The user has to supply only small driver programs whose main purpose is to specify the necessary input parameters. This makes the whole system very "open" in the sense that the results are returned as Mathematica expressions which can easily be manipulated, e.g. to select or modify terms.

Presented at the XXIII International School of Theoretical Physics "Recent Developments in Theory of Fundamental Interactions", Ustron, Poland, September 15-22, 1999.

FormCalc can work either in dimensional regularization or in constrained differential renormalization  $\lbrack 3 \rbrack$ , the latter of which is equivalent at the oneloop level to regularization by dimensional reduction [4]. This makes Form-Calc suitable  $e.g.$  for calculations in supersymmetric models.

Since one-loop calculations can range anywhere from a handful to several hundreds of diagrams (particularly so in models with many particles like the MSSM), speed is an issue, too. FormCalc, the program which does the algebraic simplification, therefore uses  $FORM$  [5] for the time-consuming parts of the calculation. Owing to FORM's speed, FormCalc can process, for example, the 1000-odd one-loop diagrams of  $W-W$  scattering in the Standard Model [6] in about 5 minutes on an ordinary Pentium PC.

The following table summarizes the steps in a one-loop calculation and the distribution of tasks among the programs FeynArts, FormCalc, and  $Loop Tools$ :

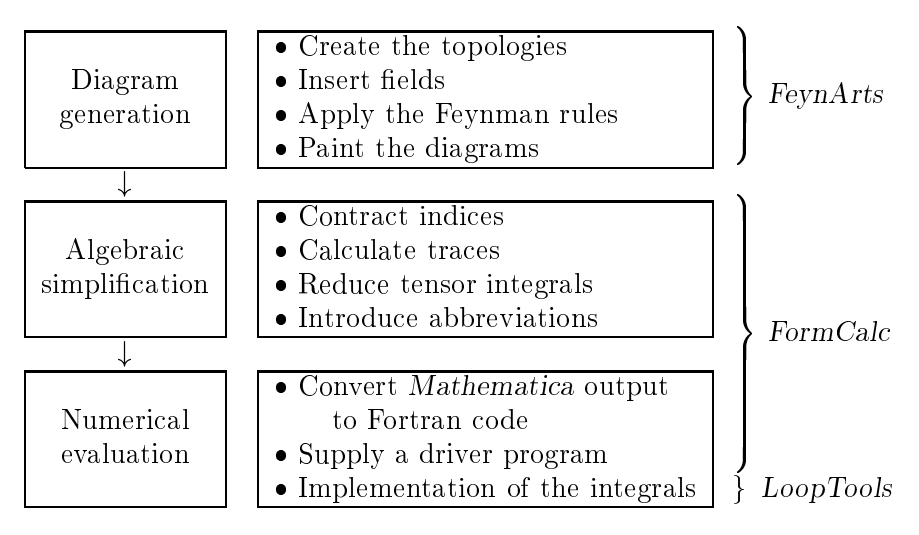

The following sections describe the main functions of each program. Furthermore, the FormCalc package contains two sample calculations in the electroweak Standard Model,  $ZZ \rightarrow ZZ$  [7] and  $e^+e^- \rightarrow \bar{t}t$  [8], which demonstrate how the programs are used together.

### 2. FeynArts

FeynArts is a Mathematica package for the generation and visualization of Feynman diagrams and amplitudes [9]. It works in the three basic steps sketched in Fig. 1.

The first step is to create all different topologies for a given number of loops and external legs. For example, to create all one-loop topologies for a  $1 \rightarrow 2$  process, the following call to CreateTopologies is used:

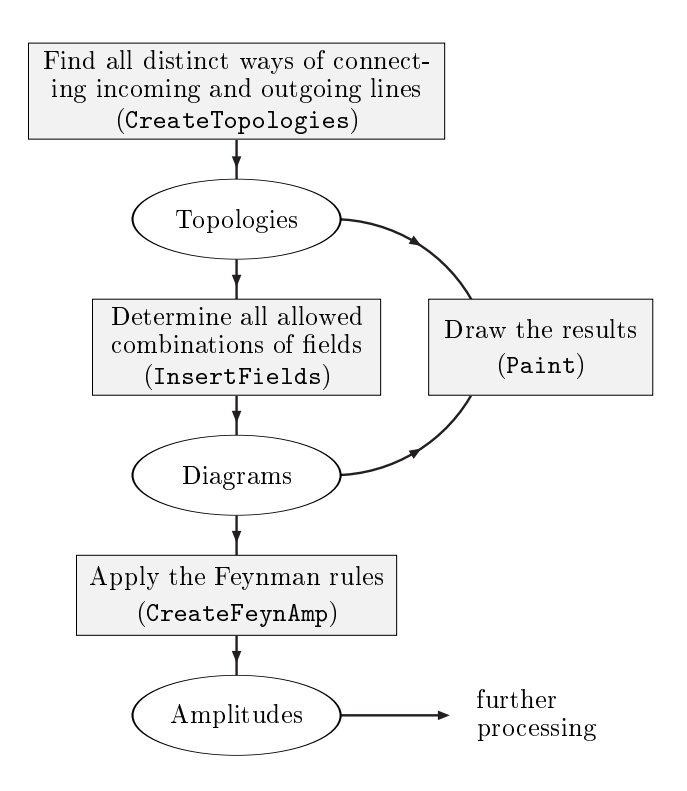

Fig. 1. Flow
hart for the generation of Feynman amplitudes with FeynArts.

 $top = CreateTopologies[1, 1 -> 2]$ 

In the second step, the actual particles in the model have to be distributed over the topologies in all allowed ways.  $E.g.$  the diagrams for  $\omega \rightarrow v \omega$  are produced with

$$
ins = InsertFields[top, V[2] \rightarrow {F[4,{3}]} , -F[4,{3}]}]
$$

where  $F[4, {3}]$  is the b-quark,  $-F[4, {3}]$  its antiparticle, and  $V[2]$  the Z boson. The fields and their couplings are defined in a special file, the model file, which the user can supply or modify. Model files are currently provided for QED, the electroweak Standard Model, and QCD; a MSSM model file is in preparation.

The diagrams can be drawn with Paint [ins], depending on the options either on screen, or in a PostScript or LAT<sub>F</sub>X file. Finally, the analytic expressions for the diagrams are obtained by

```
amp = CreateFeynAmp[ins]
```
# 3. FormCal

The evaluation of the FeynArts output proceeds in two steps:

- 1. The symbolic expressions for the diagrams are simplified algebraically with FormCalc which returns the results in a form well suited for numeri
al evaluation.
- 2. The Mathemati
a expressions then need to be translated into a Fortran program. (The numeri
al evaluation ould, in prin
iple, be done in Mathemati
a dire
tly, but this be
omes very slow for large amplitudes.) The translation is done by the program NumPrep whi
h is part of the FormCalc package. For compiling the generated code one needs a driver program (also in FormCalc), and the numerical implementations of the one-loop integrals in LoopTools.

The structure of FormCalc is simple: it prepares the symbolic expressions of the diagrams in an input file for  $FORM$ , runs  $FORM$ , and retrieves the results. This interaction is transparent to the user. FormCalc combines the speed of FORM with the powerful instru
tion set of Mathemati
a and the latter greatly facilitates further processing of the results. The following diagram shows schematically how FormCalc interacts with FORM:

![](_page_3_Figure_6.jpeg)

user

internal FormCalc functions

The main function in  $FormCalc$  is  $OneLoop$  (the name is not strictly orre
t sin
e it works also with tree graphs). It is used like this:

```
amps = << myamps.m (* load some amplitudes *)
result = OneLoop[amps]
```
where it is assumed that the file myamps.m contains amplitudes generated by  $FeynArts$ . **OneLoop** uses dimensional regularization by default. To calculate in constrained differential renormalization ( $\equiv$  dimensional reduction at the one-loop level), one has to put \$Dimension = 4 before invoking OneLoop. Note that **OneLoop** needs no declarations of the kinematics of the underlying pro
ess; it uses the information FeynArts hands down.

Even more comprehensive than **OneLoop**, the function **ProcessFile** can process entire files. It collects the diagrams into blocks such that index summations (e.g. over fermion generations) can later be carried out easily, *i.e.* only diagrams which are summed over the same indices are put in one block. ProcessFile is invoked  $e.g.$  as

```
ProcessFile["vertex.amp", "results/vertex"]
```
which reads the  $FevnArts$  amplitudes from vertex amp and produces files of the form results/vertexid.m. where id is an identifier for a particular block.

OneLoop and ProcessFile return expressions where spinor chains, dot products of vectors, and Levi-Civita tensors contracted with vectors have been collected and abbreviated. A term in such an expression may look like

```
Col[cc1, MW2, S, MW2, MZ2, MW2, MW2] *( AbbSum12*(-8*a2*MW2 + 4*a2*MW2*S2 - 2*a2*CW^2*MW2*S2 +
      16*a2*CW^2*S*S2 + 4*a2*C2*MW2*SW^2) +
    Abb47*(-32*a2*CW^2*MW2*S2 + 8*a2*CW^2*S2*T +
      8*a2*CW^2*S2*U -
    AbbSum13*(-64*a2*CW^2*MW2*S2 + 16*a2*CW^2*S2*T +
      16 * a2 * CW^2 * S2 * U))
```
Here, the tensor coefficient function  $C_1(M_W^2, s, M_W^2, M_Z^2, M_W^2, M_W^2)$  is multiplied with a linear combination of abbreviations like Abb47 or AbbSum12 with certain coefficients. These coefficients contain the Mandelstam variables S, T, and U and some short-hands for parameters of the Standard Model,  $e.g.$  $a2 = \alpha^2$ .

The abbreviations like Abb47 or AbbSum12 are introduced automatically and can significantly reduce the size of an amplitude. The definitions of the abbreviations can be retrieved by Abbreviations [] which returns a list of rules such that result  $//$ . Abbreviations [] gives the full, unabbreviated expression.

### 4. LoopTools

LoopTools supplies the actual numerical implementations of the oneloop functions needed for programs made from the FormCalc output. It is based on the reliable package  $FF$  [10] and provides in addition to the scalar integrals of  $FF$  also the tensor coefficients in the conventions of  $|11|$ . LoopTools offers three interfaces: Fortran,  $C++$ , and Mathematica, so most programming tastes should be served.

Using LoopTools functions in Fortran and  $C++$  is very similar. In Fortran it is necessary to include the two files tools. F and tools. h, the latter one in every function or subroutine. In  $C_{++}$ , ctools h must be included once. Before using any LoopTools function, beaini must be called and at the end of the calculation bcaexi may be called to obtain a summary of errors. It is of course possible to change parameters like the scale  $\mu$  from dimensional regularization; this is described in detail in the manual  $[12]$ .

A very simple program would for instan
e be

```
C++Fortran
program simple
                                                                main()program simple
                                                                 {b
aini();call bcaini
print the state of the state of the state of the state of the state of the state of the state of the state of 
                                                                   out the state of the state \mathbf{1} , and \mathbf{1} , and \mathbf{1} , and \mathbf{1}call bcaexi
                                                                  b
aexi();end
                                                                 Υ
```
The Mathemati
a interfa
e is even simpler to use:

 $In[1]:= Install['bca"]$ International and the international contract of the international contract of the international contract of the

 $In[2]: = BO[1000, 50, 80]$ In the set of the set of the set of the set of the set of the set of the set of the set of the set of the set of the set of the set of the set of the set of the set of the set of the set of the set of the set of the set o

 $Out[2] = -4.40593 + 2.70414$  I

### 5. Requirements and availability

All three packages require Mathematica 2.2 or above; FormCalc needs in addition FORM, preferably version 2 or above; LoopTools needs a Fortran ompiler, general makers and GNU makers and GNU makers and GNU makers and GNU makers and GNU makers and GNU make

The pa
kages should ompile and run without hange on any Unix platform. They are specifically known to work under DEC Unix, HP-UX, Linux, Solaris, and AIX. All three pa
kages are open sour
e and stand under the GNU library general public license. They are available from

```
http://www-itp.physik.uni-karlsruhe.de/feynarts
http://www-itp.physik.uni-karlsruhe.de/form
al

http://www-itp.physik.uni-karlsruhe.de/looptools
```
This work has been supported by DFG under contract Ku  $502/8-1$ .

#### **REFERENCES**

- [1] R. Mertig, M. Böhm, A. Denner,  $Comp. Phys. Commun. 64, 345 (1991).$
- [2] L. Brücher, *Nucl. Instr. Meth.* **A389**, 327 (1997).
- [3] F. del Aguila, A. Culatti, R. Muñoz Tapia, M. Pérez-Victoria, Nucl. Phys. B537, 561 (1999).
- [4] T. Hahn M. Pérez-Victoria, Comp. Phys. Commun. 118, 153 (1999).
- [5] J.A.M. Vermaseren, *Symbolic Manipulation with FORM*, CAN, Amsterdam
- [6] A. Denner, T. Hahn, Nucl. Phys. B525, 27 (1998).
- [7] A. Denner, S. Dittmaier, T. Hahn, *Phys. Rev.* D56, 117 (1997).
- [8] W. Beenakker, S.C. van der Marck, W. Hollik, Nucl. Phys. B386, 24 (1991).
- [9] J. Küblbeck, M. Böhm, A. Denner, Comp. Phys. Commun. 60, 165 (1991); T. Hahn, FeynArts 2.2 user's guide, available at http://www-itp.physik.uni-karlsruhe.de/feynarts.
- [10] G.J. van Oldenborgh, J.A.M. Vermaseren, Z. Phys.  $C46$ ,  $425$  (1990).
- $[11]$  A. Denner, *Fortschr. Phys.* 41, 307 (1993).
- [12] T. Hahn,  $FormCalc$  and  $Loop Tools$  User's Guide, available at http://www-itp.physik.uni-karlsruhe.de/formcalc.